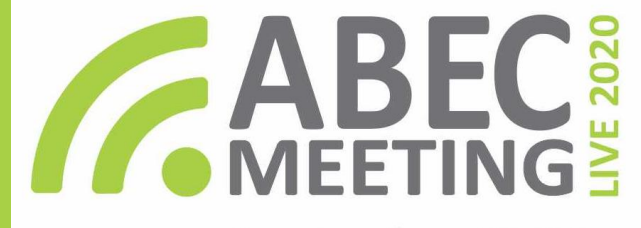

September 22-25

meeting20.abecbrasil.org.br

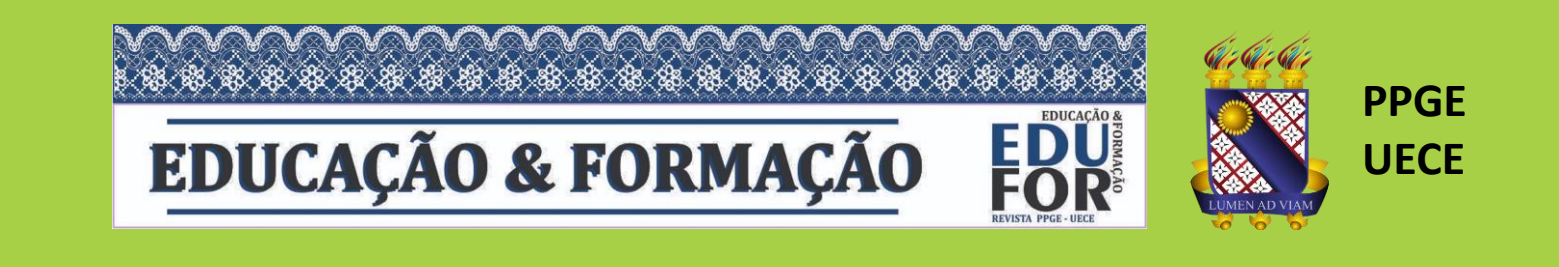

## **A Experiência de Indexação da Revista Educação & Formação**

Karla Nascimento

Lia Fialho

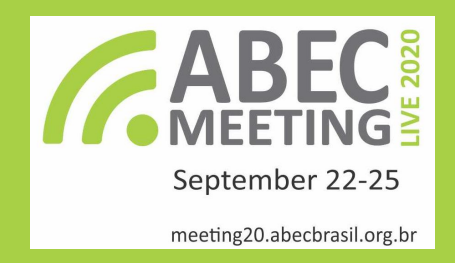

## Objetivo e Metodologia

• Descrever a experiência de indexação da Revista Educação & Formação (Redufor), durante o processo de solicitação e validação de 20 indexadores, buscadores ou bases de dados.

- Levantamento dos indexadores nacionais e internacionais;
- Compreensão do processo de avaliação de cada indexador/buscador/banco de dados.

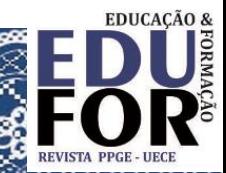

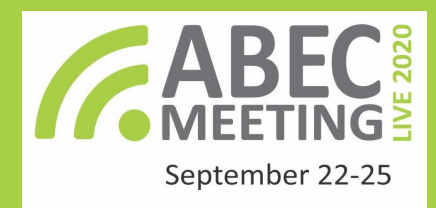

meeting20.abecbrasil.org.br

## Resultados e discussão

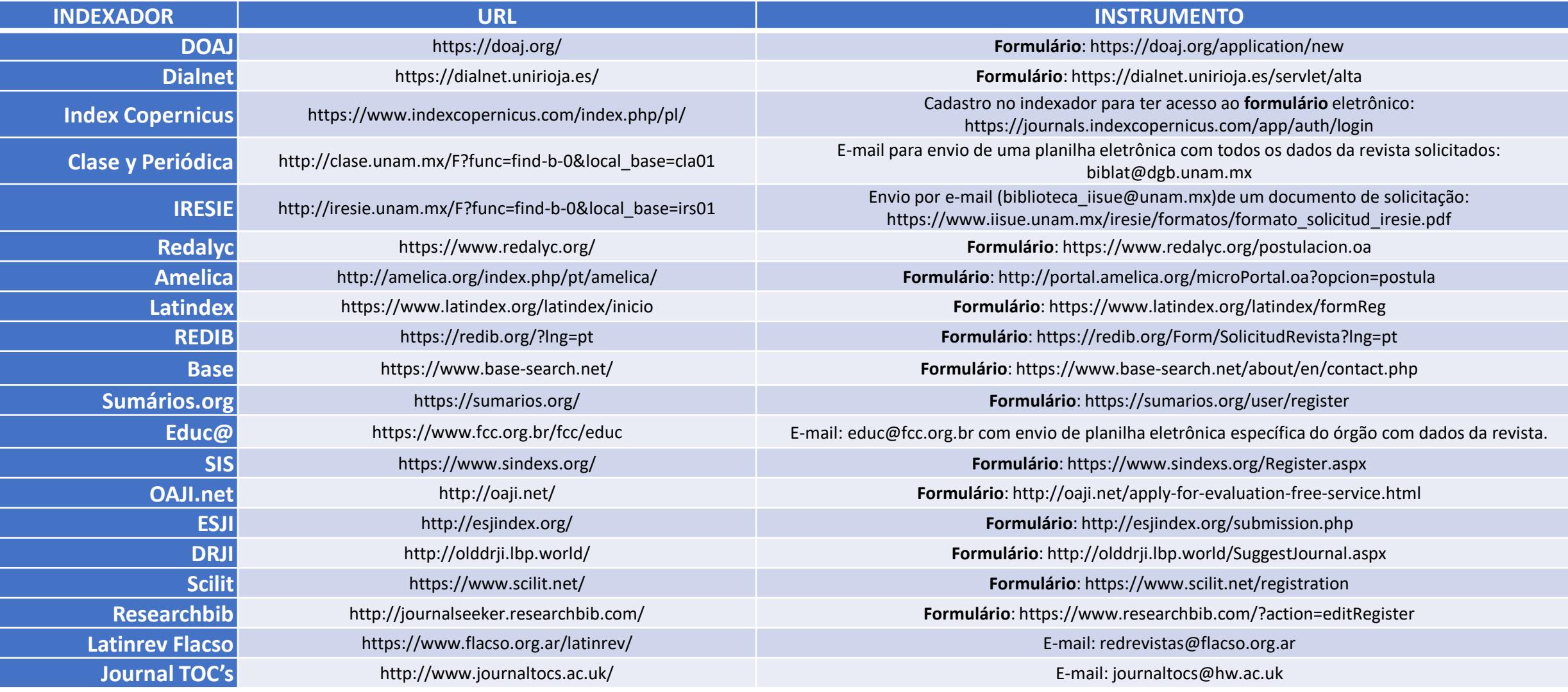

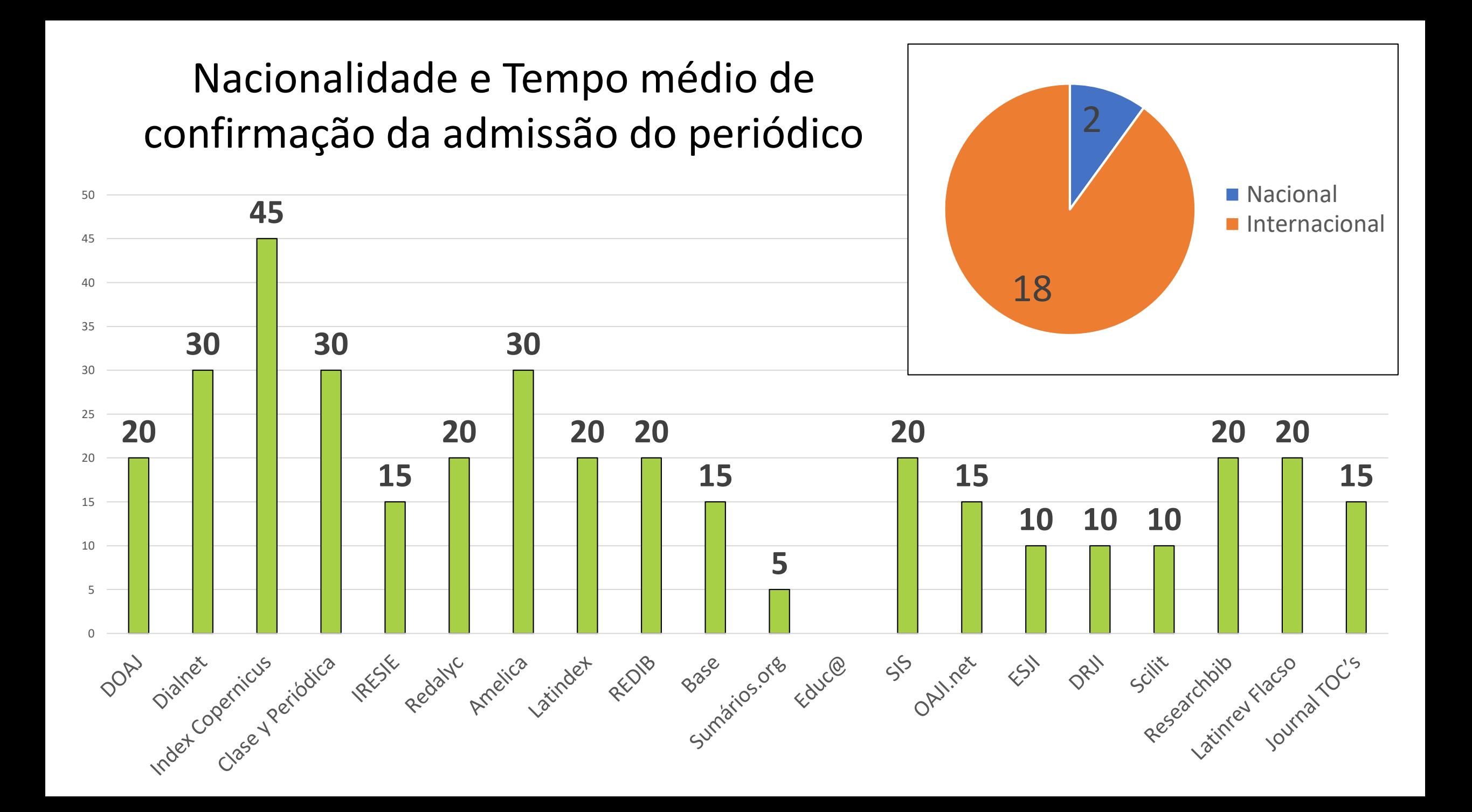

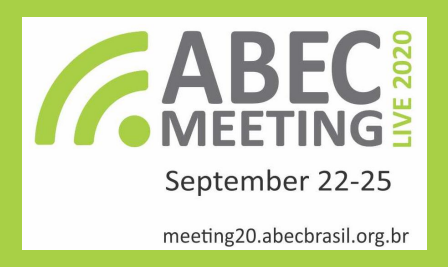

## **Conclusão**

- O processo de solicitação e validação foi simples e não demorou muito tempo para ser efetivado;
- Possibilitou a ampliação da divulgação da Redufor em outros países;
- Ampliou o número de artigos publicados de autores nacionais e, especialmente, internacionais;
- Aumentou consideralvelmente o índice h do Google Scholar.

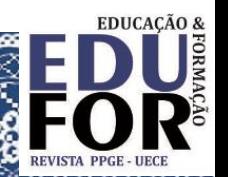